## Ejemplos de Lapbook

# LAPBOOKArteA

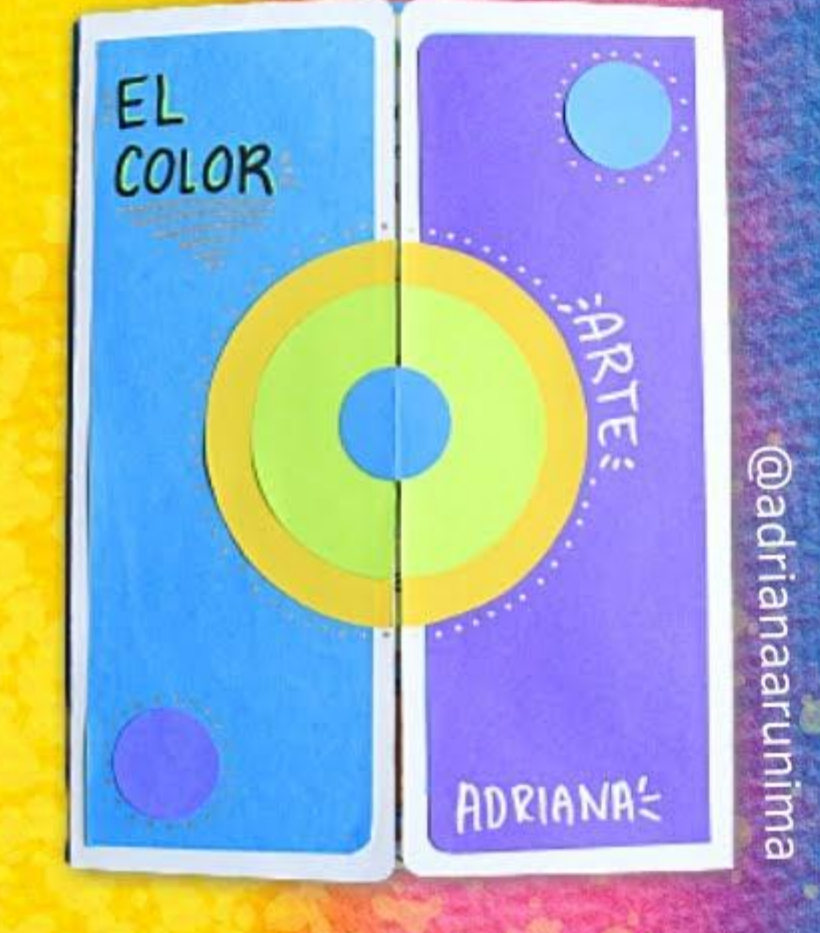

### COLORES! TERCIARIOS

Se consiguen al mezular partes Iguales de un color primario y un color Seuvolario.

**OATURACIÓN OS INTENSIDAD** 

Pepteteda la potenzo 7 intensided de On castr en particular, la vivieta opalidet del miliono

MATIZ (HVE) Es el citado puissición color, sin et hiceno a negro agregados. Philado de solar que ma permite distingun el rep od any

## EL COLOR &

El color es una experiencia visual, una imparison sensorial are recievers a traves de los 0103, independientemente de la materia colorante de la misma.

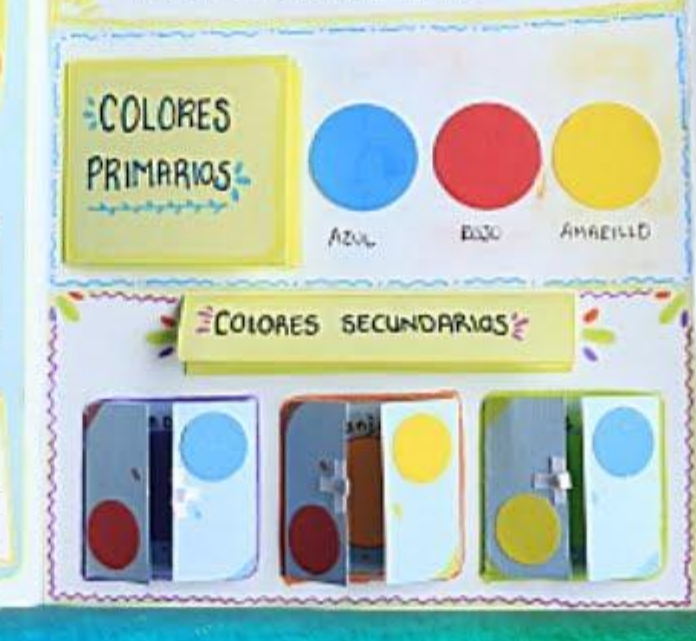

### **TONO** Color purp, Sin Pigmerão blanco o negro añadidas. Elemplo: El ciculo internation

VALOR Define que tan clara o gue tan Obscure et un TONO

Es la amplitud de  $la$   $hz$ Miomas mos serra del magro mas bajo el volor, más certades blance miss also el valor.

**115 Will be** 

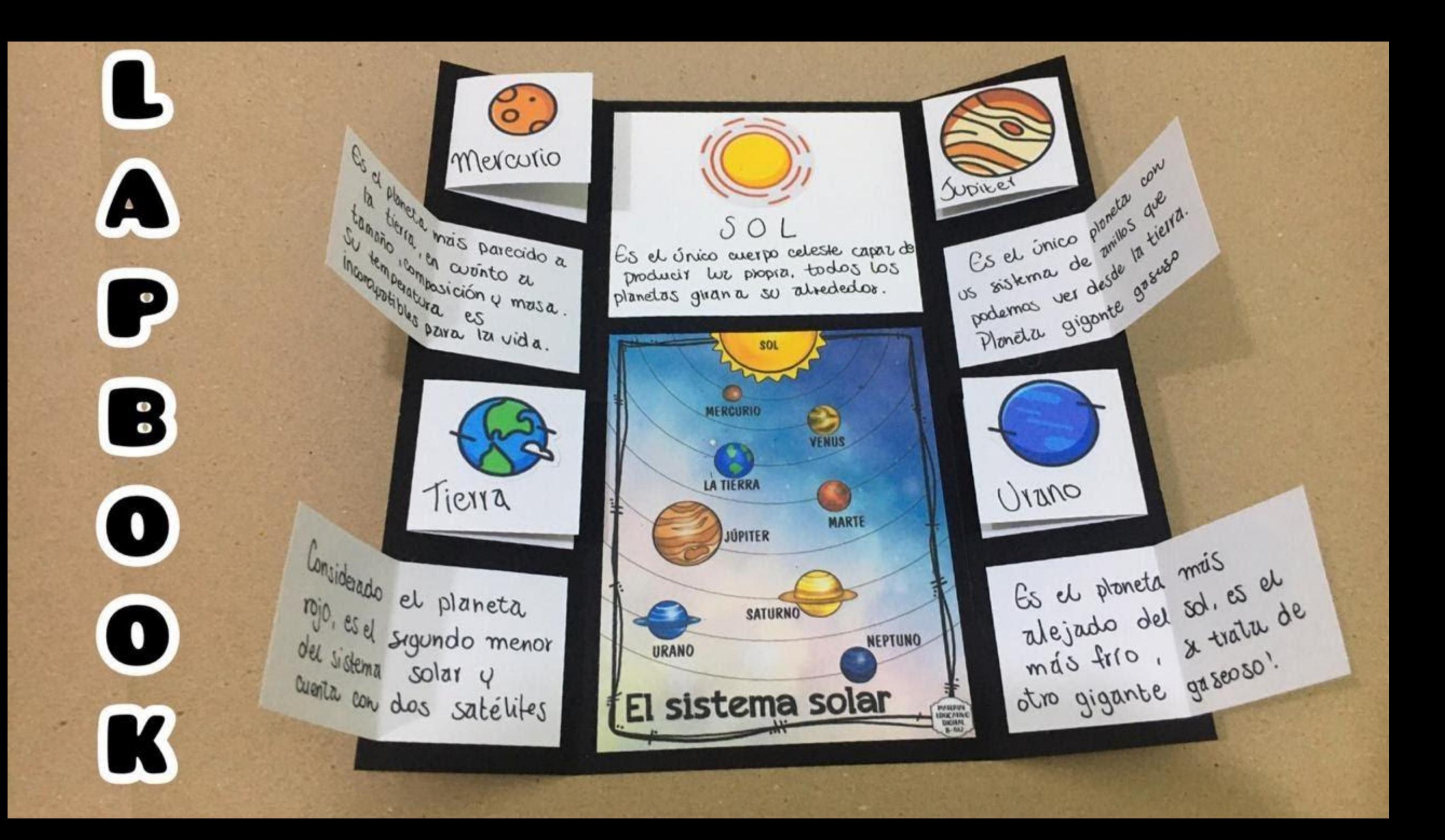

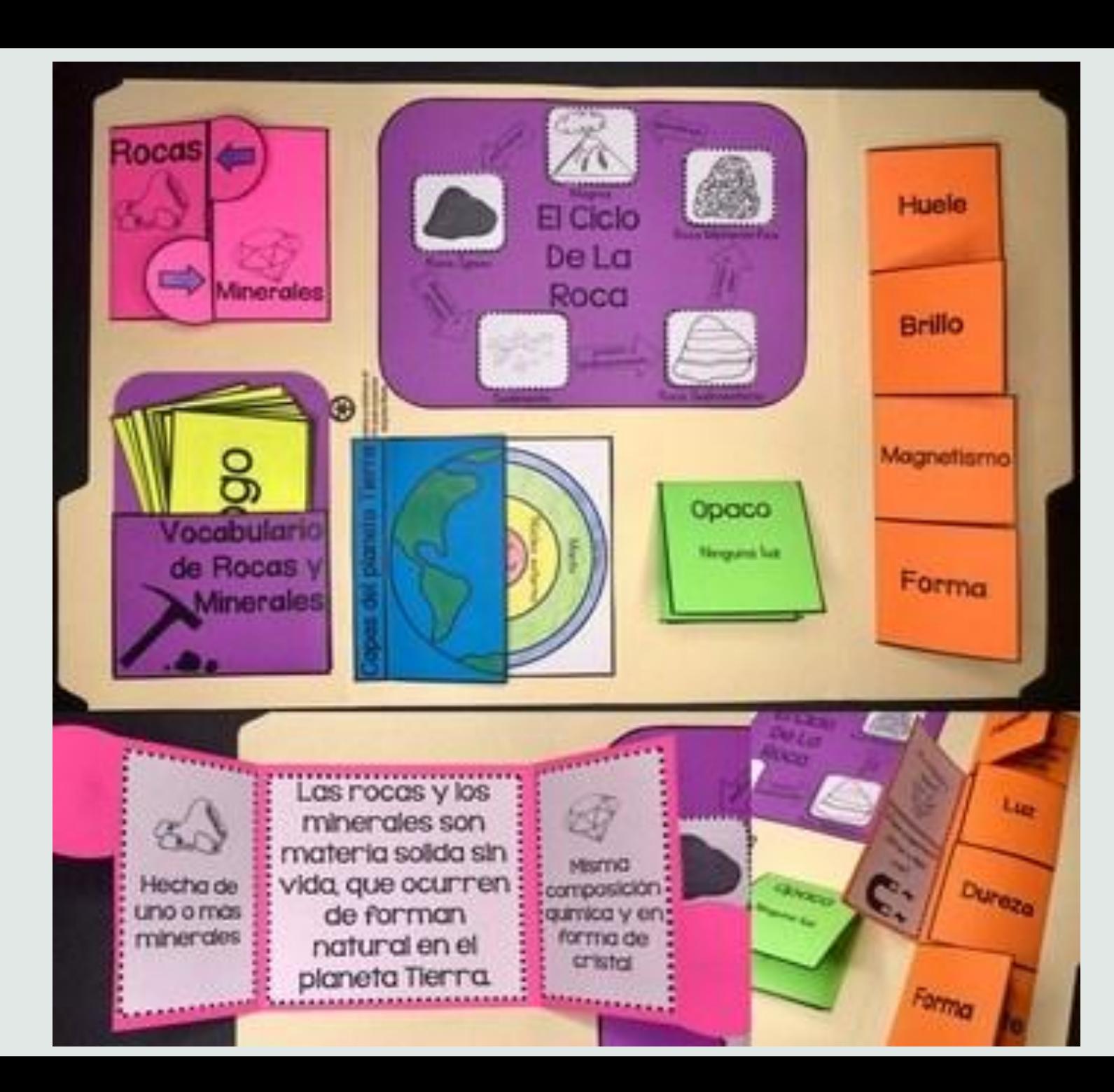

 $\bullet$ 

 $\bullet$ 

 $\bullet$ 

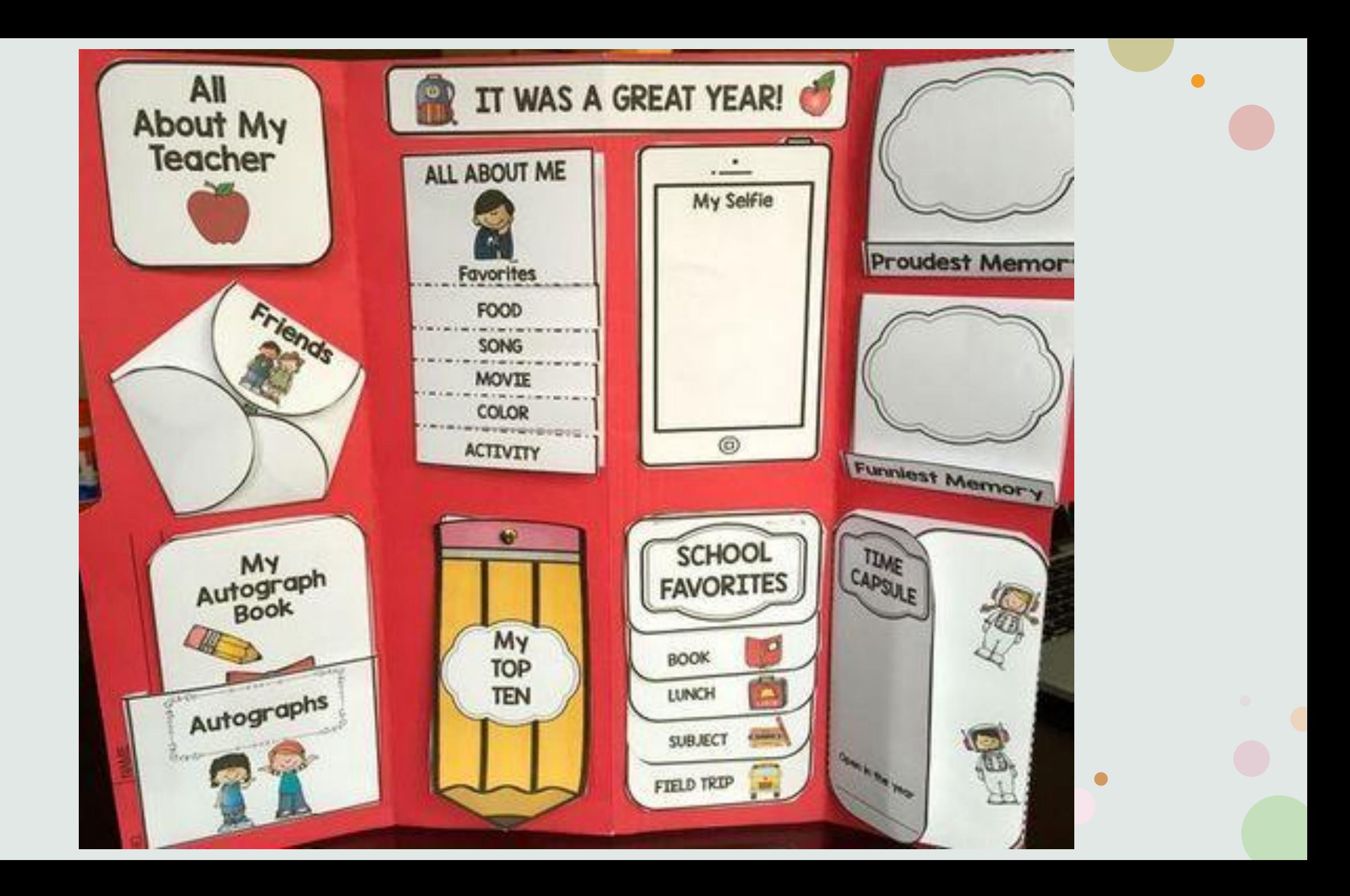

 $\bullet$